**Latest Subex Fresher Job Interview Placement Paper (Campus Recruitment, Screening Test) Company: SUBEX Type :** Fresher, Job Interview **Dear friends Subex came in our campus on 27th Aug 2009. In Prelim round they asked following question which tried to collect for you. It was of 20 marks and 30 min duration: 1.find the output.**  Main() { char \*n="SUBEX"; char \*n="FREDIX"; printf("%c",\*(++n)); n--; printf("%c",\*n); } (a) FR (b) RF (c) RR (d) segmentation fault (ans) **2.which on is showing constant pointer in following?**  (a) const int  $*$  p; (b) int  $*$  const p;(ans) (c) int const  $*_{p}$ ; (d) const int const \*p; **3.Following is function declaration,so wat will be structure of the calling function?**  typeit(char  $*p, int \nmid i$ ) $\{...\}$ (a) typeit(ptr, $ⅈ$ );(ans) (b) typeit(&ptr, &i); (c) typeit( $*$ ptr,  $*$ i); (d) typeit(ptr[],i); **4.if there is an error in library function then which function is called to show the error?**  (a) ferror(); (b) strerror(errornum); (c) fprintf("%s",strerror(errornum)); (d) fprintf(stderr,"%s",geterror());(ans) Something like above option just check it. **5.find the output:**  main()  $\{$ int  $a=5$ ; int  $y=-10$ ; int  $b=4$ ; int  $c=-2$ ,  $k$ ;  $k=a + -y * c/b;$ printf("%d", $k$ ); } (a) 5 (b) 6 (c) 10 (ans) (d) 11 6 main()  $\{$ int i=-1, j=-1, k=0, l=2, m;  $m=i+&(kj++&(kk++1)]++;$ 

printf("%d %d %d %d %d",i,j,k,l,m); } Answer**:** (a) 0 0 1 3 1(ans) (b) 1 1 0 3 0 (c) 1 0 1 0 1 (d) none of these **Question7:-** #include main() { char s[]={'a','b','c','\n','c','\0'}; char \*p,\*str,\*str1;  $p = \& s[3];$ str=p; str1=s; printf("%d",++\*p + ++\*str1-32); } Answer**:** (a)77 (ans) (b) 78 (c)76 (d) none of these **Question 8:** main() { int c[ ]= $\{2.8,3.4,4,6.7,5\}$ ; int j,\*p= $c,$ \*q= $c$ ; for( $j=0; j<5; j++)$  $\{$ printf(" %d ",\*c);  $++q;$  $\}$  for(j=0;j<5;j++)  $\left\{ \right.$ printf(" %d ",\*p); ++p; } } Answer**:** (a) 2 2 2 2 2 2 3 4 6 5 (ans) (b) 2 2 2 2 2 4 3 6 5 (c) 2 2 2 2 2 2 2 2 2 (d) none of these 9. What is difference between memcpy() and memmove()? option (b) overlapping stuffs **Question 10:** main()  $\{$ char \*c="hello/\*""world\*/!"; printf("%s",c); } (a) hello (b) hello world

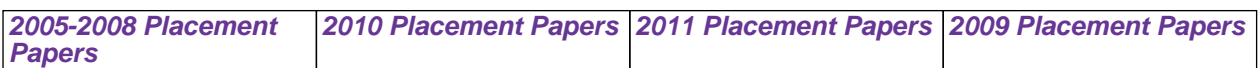

```
(c) hello/*world*/ (ans) 
(d) hello/*""world*/!"
Question 11:-
#define FIRST 7 
#define LAST 5 
#define SQUARE FIRST+LAST 
main()
\{printf("%d",SQUARE*SQUARE); 
} 
(a) 144 (b) 47 \text{ (ans)} (c) 35 (d) none of theese
12.find the output:- 
main()
\{int a=5, n;
(n=-(\sim a)+++a);printf("%d",n);
} 
(a) 10 (b) 11 (c) 12(ans) (d) 13
Question 13:-
main()
\{int *ptr[]={1,2,3,4,5};
*ptr+2=10;
for(i=0; i<5; i++)printf("%d",ptr[i]);
} 
(a) 1 2 3 4 5 
(b) 1 2 10 4 5 
(c)1 10 3 4 5 
(d) error (ans) 
Question 14:-
main()
\{char *str='a'; 
print("%c", str);printf("%c",(int *)str++);
} 
(a) 97 97 (ans) 
(b) 97 98 
(c) 97(d) error 
Question 15:-
how do we get additonal 90 byte for the previously allocated memory for integer. 
(a) ptr=realloc(ptr,90*sizeof(int)); (ans)
(b) ptr = realloc(ptr, 100*sizeof(int));
```
- (c) ptr = alloc  $(90*sizeof(nt))$ ;
- (d) non of these

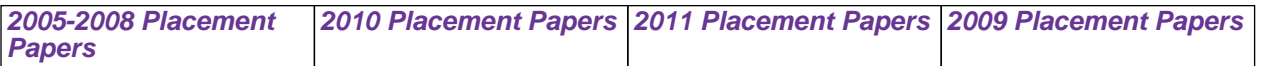

```
Question 16:-
main()
\{ int i=10;
printf("%d",i \leq 4);
} 
(a) 10 (b) 20 (c)40 (ans) (d) 11
Question 17:-
main()
\{int arr[4][2], b=0;
for(i=0; i<4; i++)for(j=0;j<2;j++) arr[i][j]=b++;
printf("%d",*(*(arr+1)+1));
} 
(a) 2 (b) 3 (ans) (c) 5 (d) none of these
Question 18:-
main()
\{char *x="happy"; 
char *y,*p; 
p=x;*y="birthday"; 
p=y;
x="hello jello"; 
*y='d';
print(f''\&s", p);} 
(a) dirthday (ans) 
(b) happy 
(c) hello jello 
(d) birthday 
Question 19:-
How many time it will print?? 
void main()
\{printf("subex");
main();
} 
(a)1 (ans)
(b) 2 
(c) infinite 
(d) none of these 
Question 20:-
#define PRINTSUM(x,y,a) printf(#x "=%d" #z"=%d",x,y);
main()
\{int a=2, b=3, c=4;
PRINTSUM (a,b,c); 
a^{++}, b^{++};
```
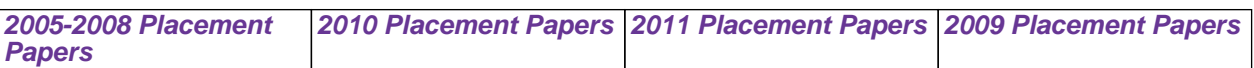

// some logival expr to increment the value  $c++$ ; PRINTSUM(a,b,c); } (a)  $x=0$   $z=1$  (ans) (b) compilation error (c)  $x=0$   $z=1$   $x=1$   $z=3$ (d) segementation fault  $x=0$   $z=2$  thats all they asked

**[2005-2008 Placement](http://downloadmela.com/interview-paper?sno=9) [Papers](http://downloadmela.com/interview-paper?sno=9) [2010 Placement Papers](http://downloadmela.com/interview-paper?sno=150) [2011 Placement Papers](http://downloadmela.com/interview-paper?sno=151) [2009 Placement Papers](http://downloadmela.com/interview-paper?sno=149)**